Документ подписан простой электронной подписью.<br>И местеритории простой электронной подписью **подписьма не подпис**ять не <mark>коммерческое частное образовательное</mark> **учреждение высшего образования** дио: Агабекян Раиса Левоновна **и социалить и социально-информационных технологий – ИМСИТ»**<br><sub>Лолжность: ректо<sup>к</sup>Академия маркетинга и социально-информационных технологий – ИМСИТ»</sub> **(г. Краснодар)** 4237c7ccb9b9e111bbaf1f4fcda9201d015c4dbaa12**\$ff7474747309\%RQeAkaдемия ИМСИТ**) Информация о владе Должность: ректор Дата подписания: 10.06.2024 07:51:01 Уникальный программный ключ:

### УТВЕРЖДАЮ

Проректор по учебной работе, доцент

\_\_\_\_\_\_\_\_\_\_\_\_\_\_Н.И. Севрюгина

25 декабря 2023 г.

## **Б1.Б.10**

# **Методы оптимальных решений**

## рабочая программа дисциплины (модуля)

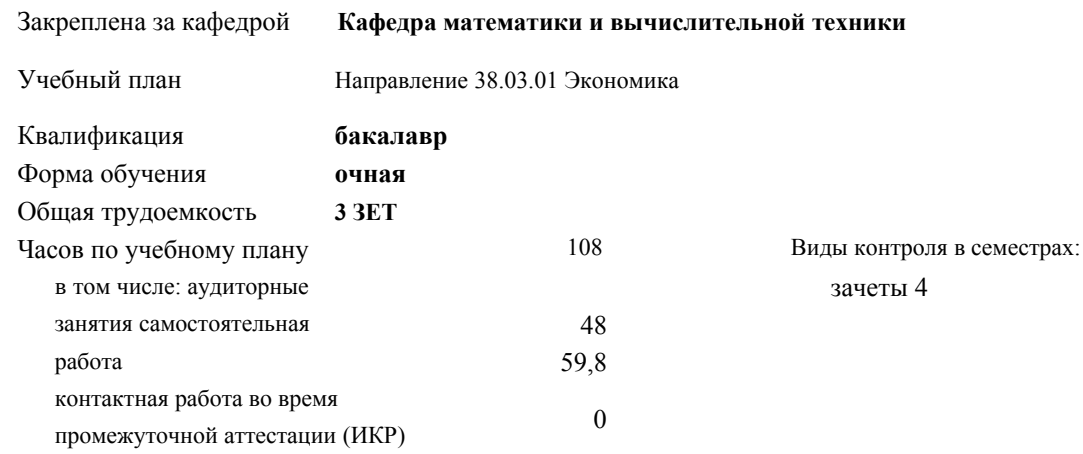

#### **Распределение часов дисциплины по семестрам**

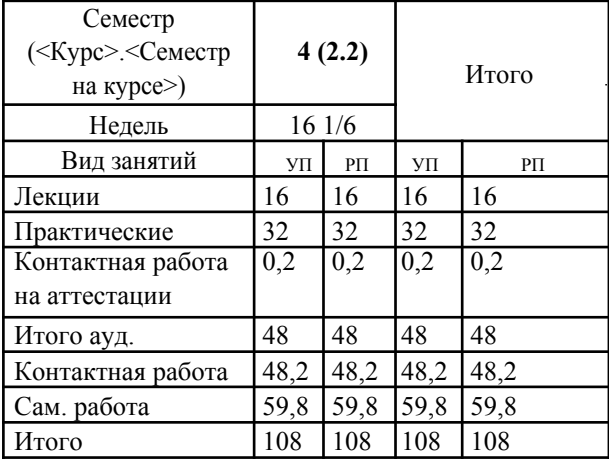

УП: 38.03.01 Э 3+20.plx стр. 2

Программу составил(и): *к.т.н., Доцент, Нестерова Н.С.*

Рецензент(ы): *директор ООО «ГорРемСтрой Управление», Феодоров М.Г.;к.э.н., доцент кафедры экономики и менеджмента Краснодарского филиала ФГБОУ ВО «Российский экономический университет имени Г.В. Плеханова, Хохлова Т.П.*

Рабочая программа дисциплины **Методы оптимальных решений**

разработана в соответствии с ФГОС ВО:

Федеральный государственный образовательный стандарт высшего образования по направлению подготовки 38.03.01 ЭКОНОМИКА (уровень бакалавриата) (приказ Минобрнауки России от 12.11.2015 г. № 1327)

составлена на основании учебного плана: Направление 38.03.01 Экономика утвержденного учёным советом вуза от 25.12.2023 г. протокол №4.

Рабочая программа одобрена на заседании кафедры **Кафедра математики и вычислительной техники**

Протокол от 14.04.2022 г. № 8

Зав. кафедрой Аникина Ольга Владимировна

Согласовано с представителями работодателей на заседании НМС, протокол 25.12.2023 г. №4.

Председатель НМС проф. Павелко Н.Н.

### 1. ЦЕЛИ ОСВОЕНИЯ ДИСЦИПЛИНЫ

(МОДУЛЯ) 1.1 формирование теоретических знаний о

1.2 математических, статистических и количественных методах разработки, принятие и реализация

управленческих решений и практических навыков находить организационно-управленческие решения

Задачи: Изучение современных методов принятия управленческих решений, используемых в практической деятельности отечественных и зарубежных организаций; изучение технологий процессов принятия эффективных

управленческих решений; получение практических навыков и умений самостоятельно разрабатывать и принимать управленческие решения и адаптировать методы принятия управленческих решений, исходя из особенностей конкретного объекта управления

## 2. МЕСТО ДИСЦИПЛИНЫ (МОДУЛЯ) В СТРУКТУРЕ ОБРАЗОВАТЕЛЬНОЙ ПРОГРАММЫ

Цикл (раздел) ОП:Б1.Б

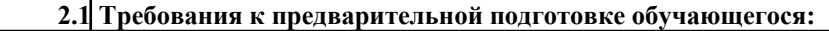

2.1.1 История

╔

2.1.2 Математический анализ

 $2.1.3$ Теория вероятности и математическая статистика

2.2 Дисциплины (модули) и практики, для которых освоение данной дисциплины (модуля) необходимо как предшествующее:

 $\overline{2.2.1}$ Макроэкономическое планирование и прогнозирование

 $2.2.2$ Управление рисками организации в условиях макроэкономической нестабильности

 $2.2.3$ Производственная практика (Технологическая практика)

### 3. ФОРМИРУЕМЫЕ КОМПЕТЕНЦИИ, ИНДИКАТОРЫ ИХ ДОСТИЖЕНИЯ и планируемые результаты обучения

#### ОК-7: способностью к самоорганизации и самообразованию

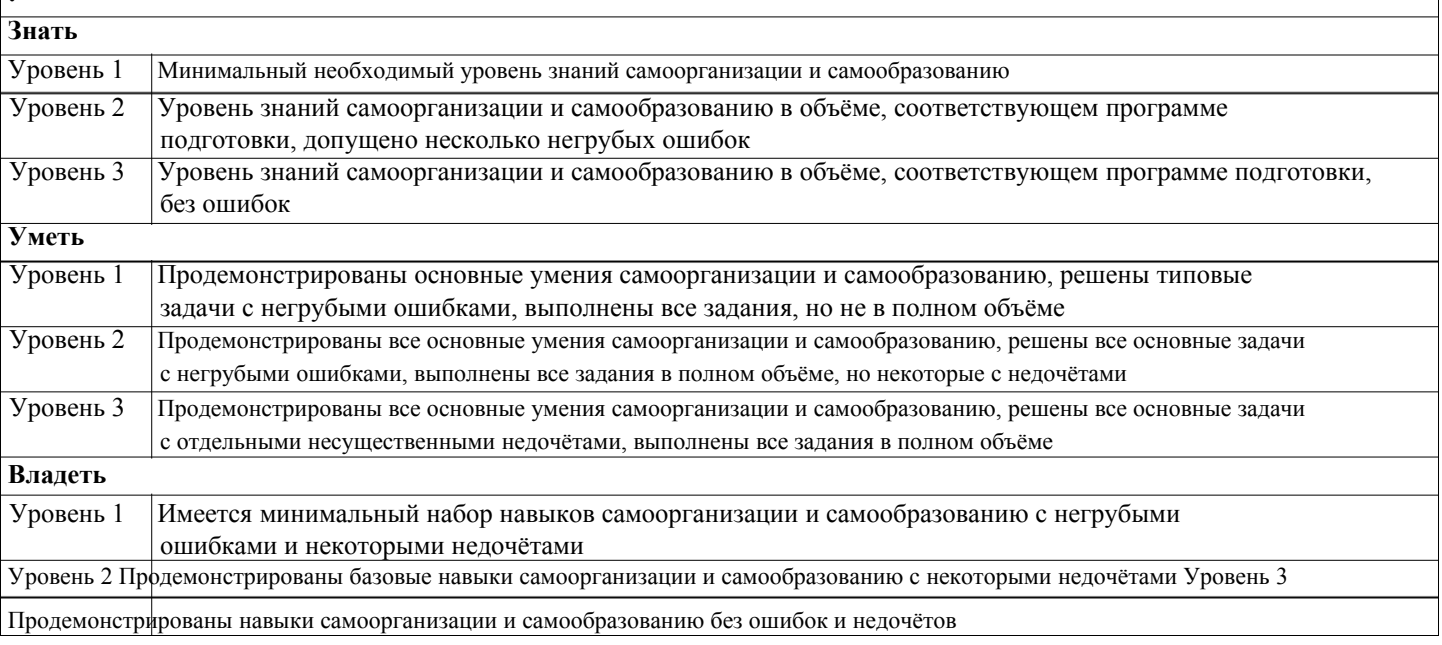

ПК-4: способностью на основе описания экономических процессов и явлений строить стандартные теоретические и эконометрические модели, анализировать и содержательно интерпретировать полученные результаты

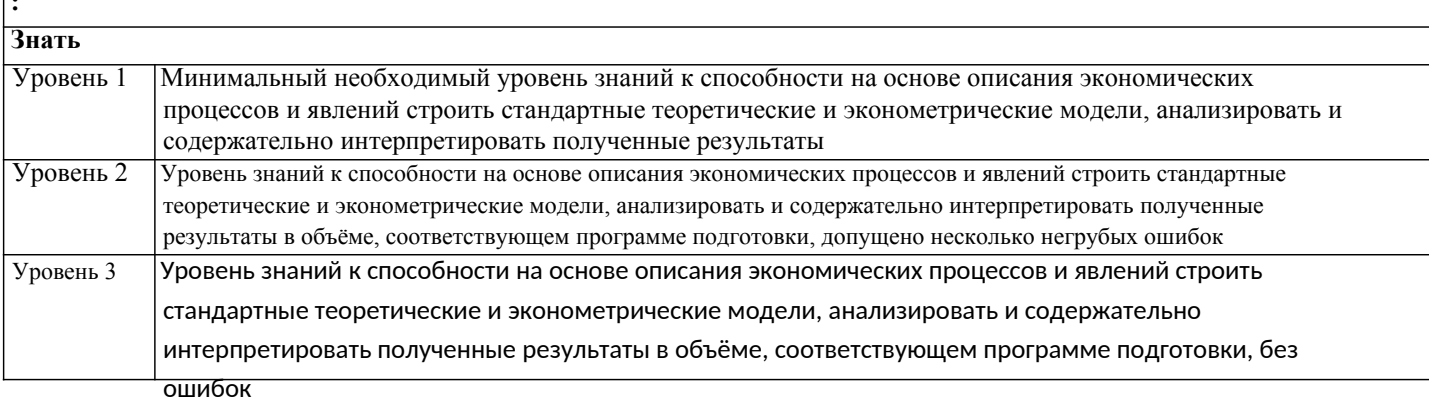

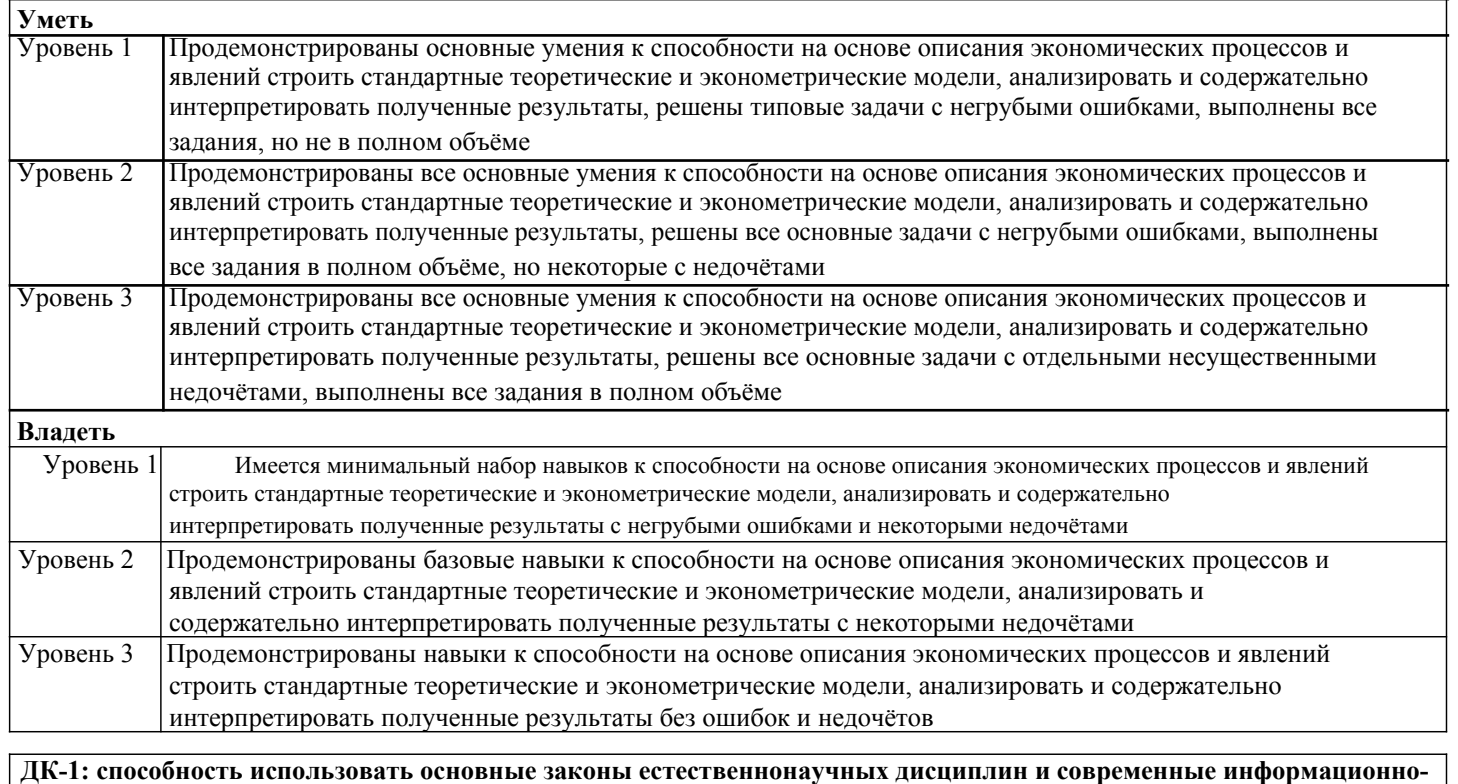

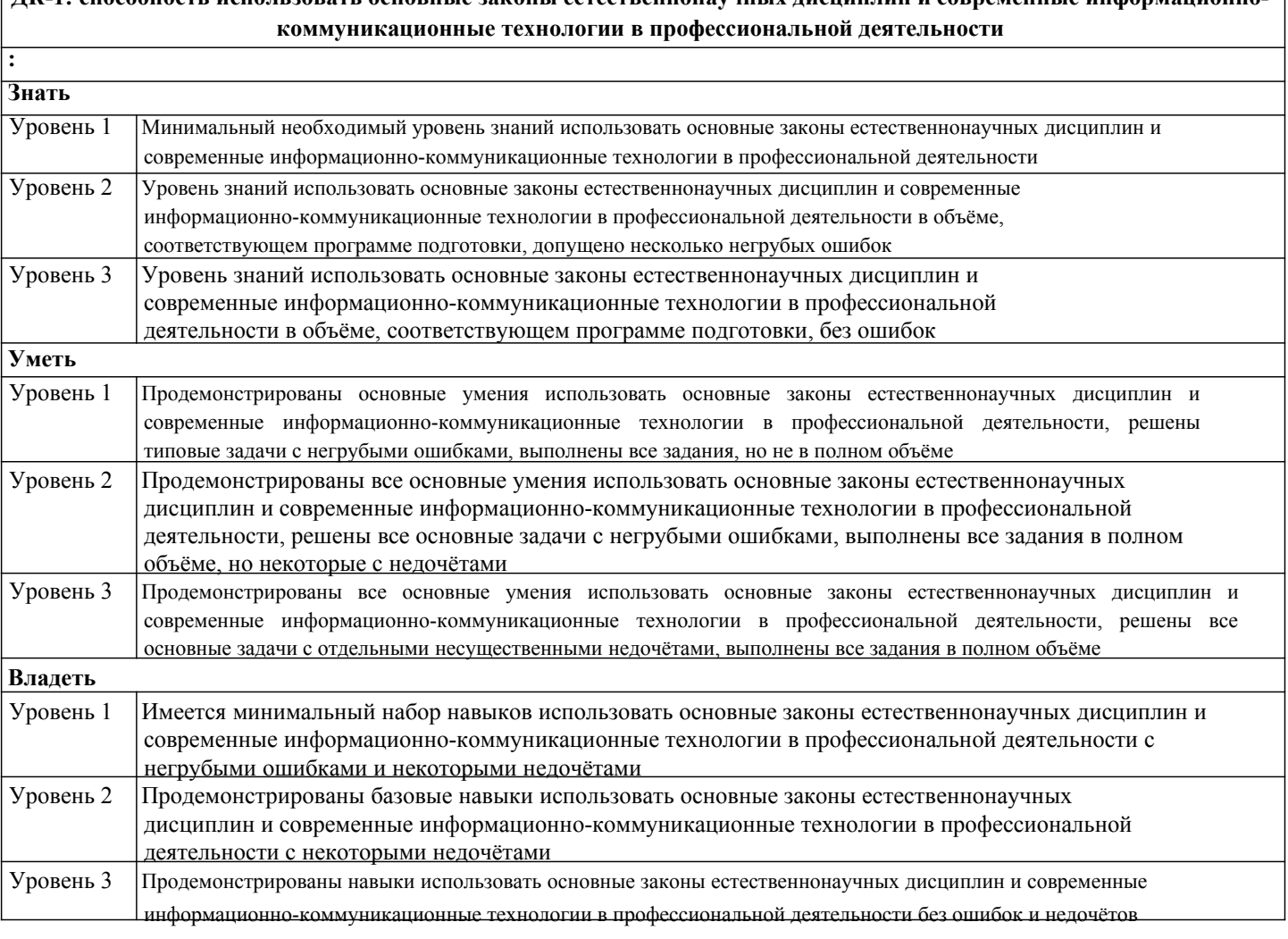

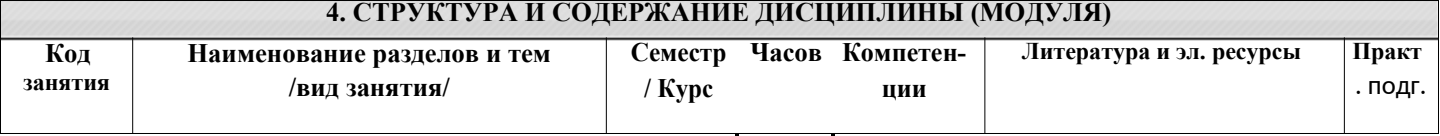

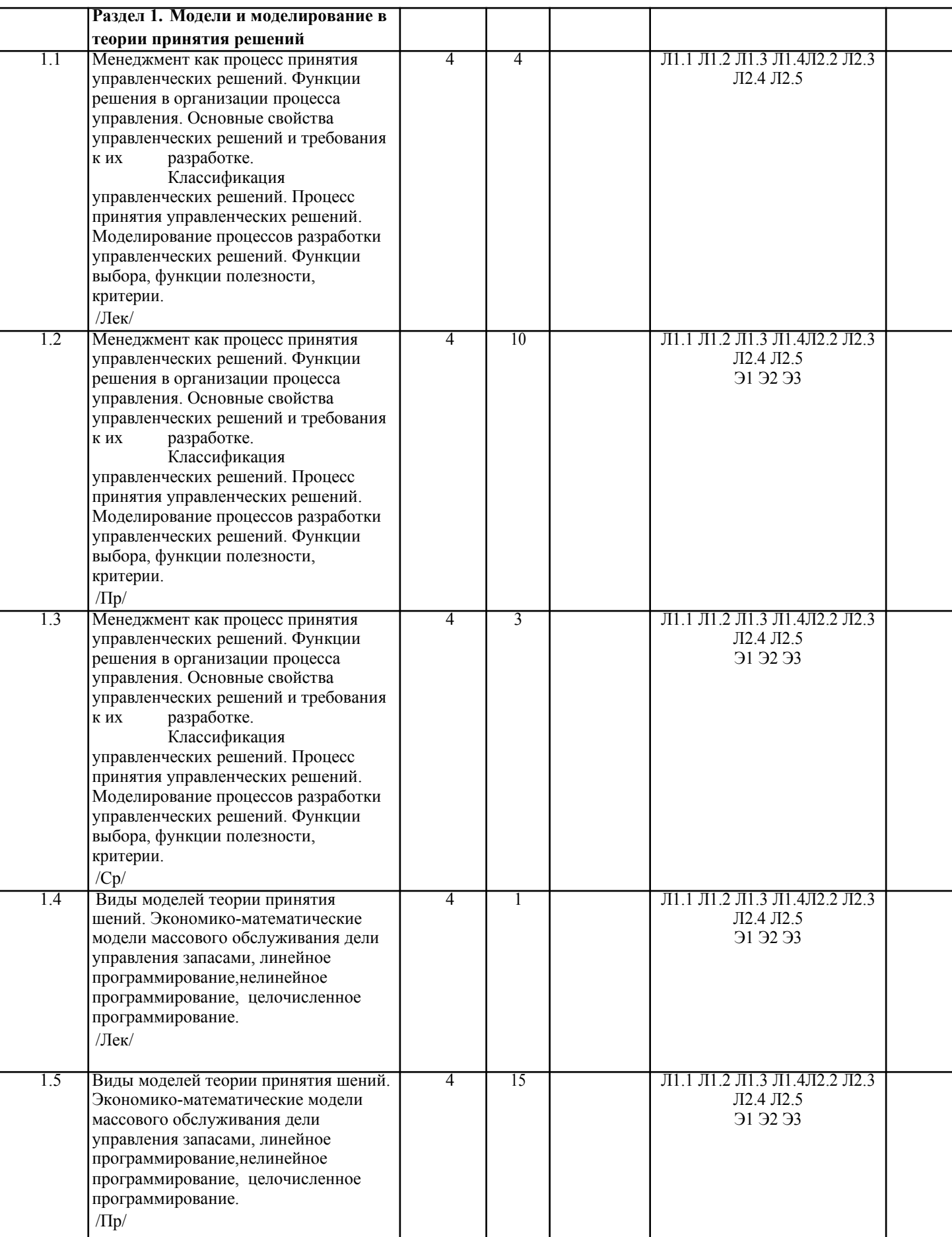

۰

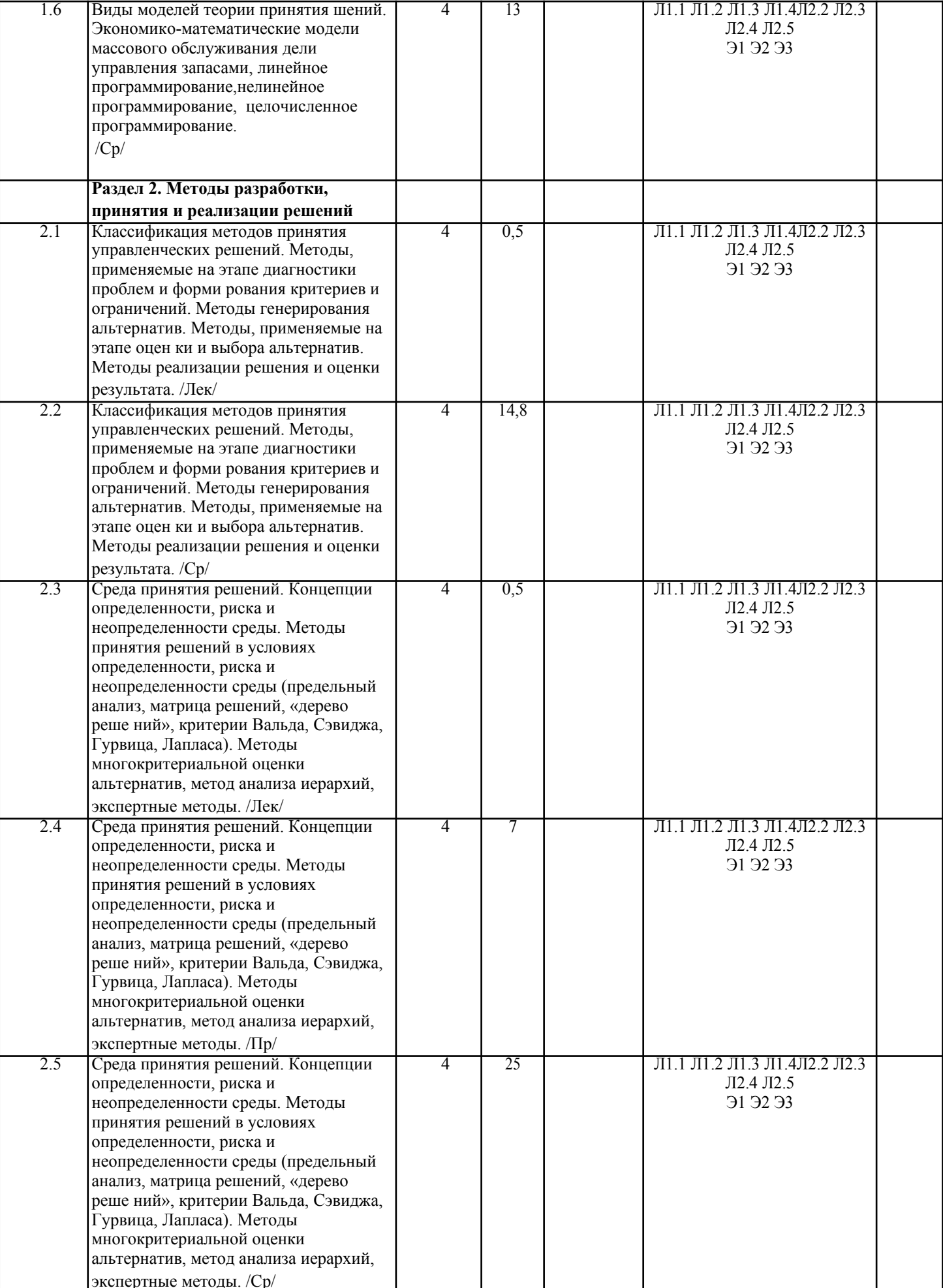

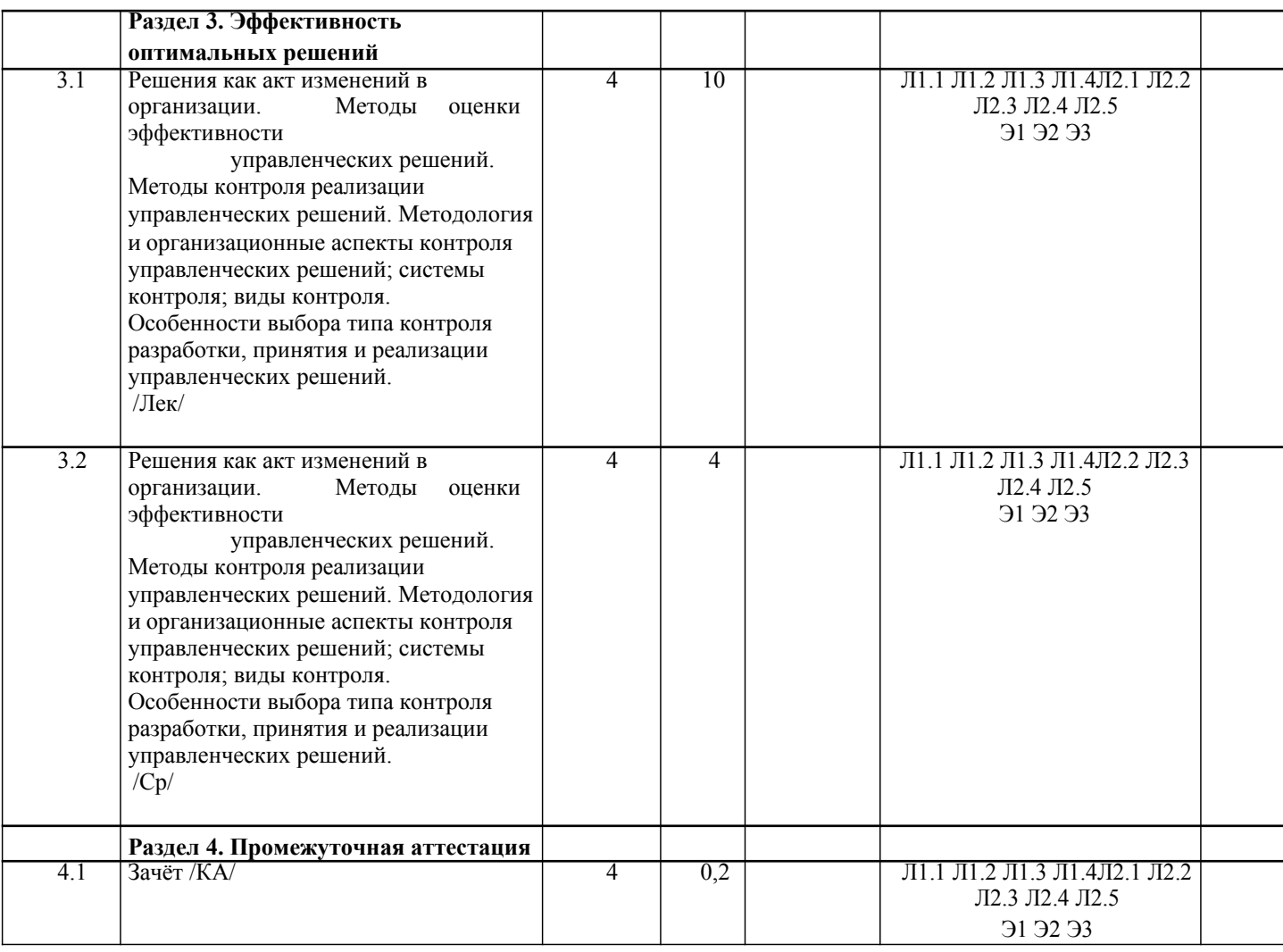

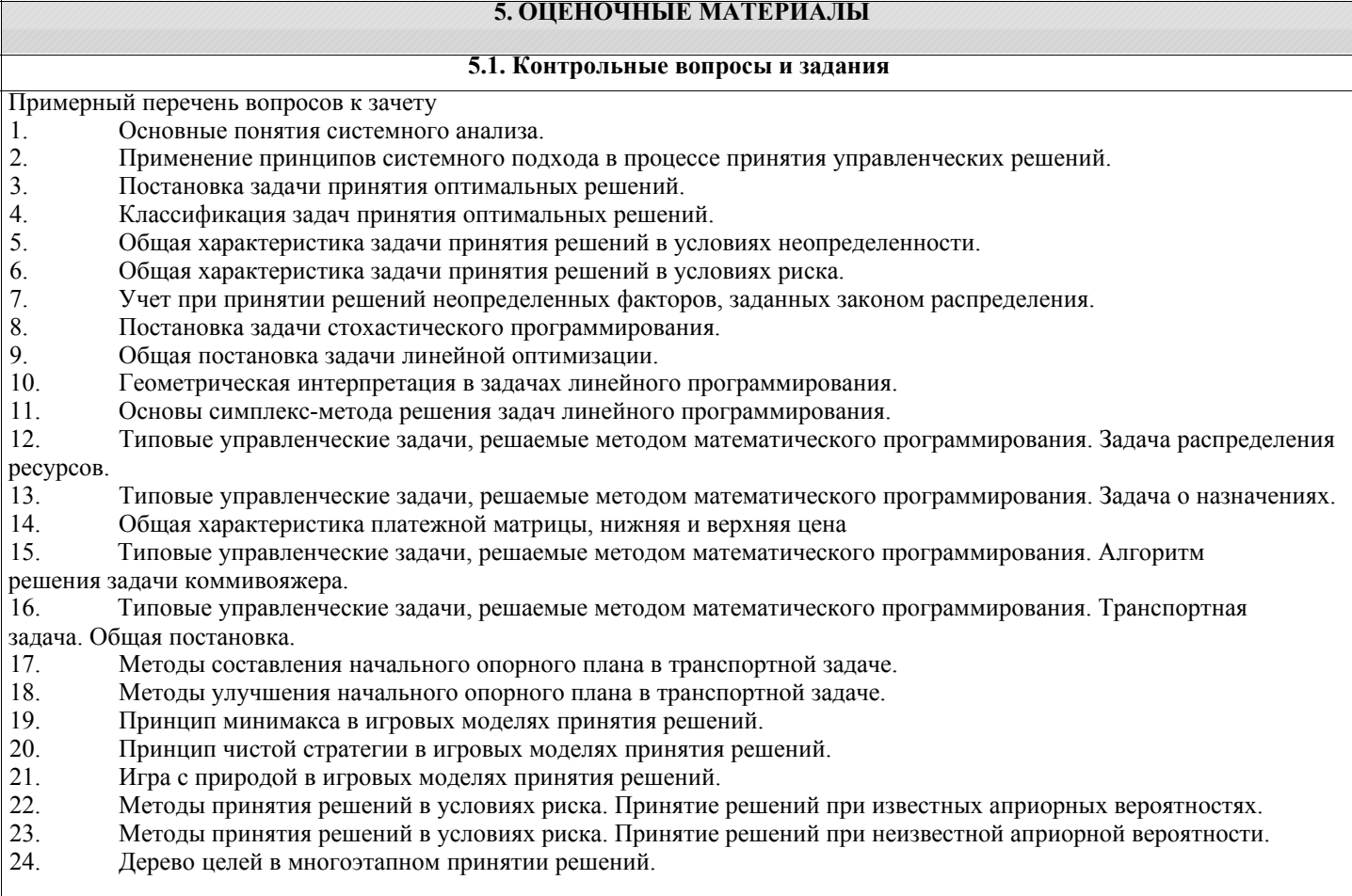

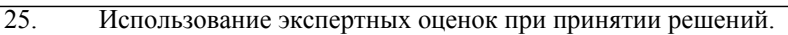

26 Организация экспертного опроса.

- 27. Методы оптимизации нелинейных функций без ограничений. Градиентные методы: классический,
- наискорейшего спуска
- 28. Сущность математических методов анализа экспертных оценок.
- 29 Основные понятия теории игр
- $30<sup>°</sup>$ Характеристика критерия ожидаемого значения
- 31. Характеристика критерия анализа ситуаций

#### 5.2. Темы письменных работ

Составить реферат по теме (в соответствии с вариантом)

- $1<sub>1</sub>$ Базовые понятия и определения задач принятия решений  $\overline{2}$ .
- Классификация задач принятия решений
- $\overline{3}$ . Основные классы концептуальных задач теории принятия решений
- $\overline{4}$ . Основные понятия о структурировании множества альтернатив
- 5. Классификация методов структурирования множества альтернатив
- 6. Связь различных способов описания выбора. Однокритериальный и многокритериальный выбор
- $7.$ Основные этапы процесса принятия решений.
- 8. Критерии в процессе принятия решений
- $9<sub>1</sub>$ Роль человека в процессе принятия решений
- $10<sup>1</sup>$ Метол анализа иерархий. Синтез приоритетов
- $11$ Метод анализа иерархий. Согласованность локальных приоритетов
- 12 Метод анализа иерархий. Синтез альтернатив.
- $13$ Метол анализа иерархий. Этапы метола анализа иерархий
- 14. Характеристика условий неопределенности в процессе принятия решений
- $15.$ Принятие решений в условиях неопределенности
- $16.$ Критерии принятия решений в условиях неопределенности
- 17. Классификация рисков в процессе принятия решений
- 18. Производственные и коммерческие риски
- 19. Финансовые риски и риски, возникающие на уровне государства
- 20. Подходы к учету неопределенности при описании рисков
- 21. Вероятностно-статистические методы принятия решений. Социально-экономическое прогнозирование
- 22. Вероятностно-статистические методы принятия решений Статистические методы прогнозирования
- 23. Вероятностно-статистические методы принятия решений. Экспертные методы прогнозирования
- 24. Вероятностно-статистические методы принятия решений. Проблемы применения методов прогнозирования в условиях риска
- Критерии принятия решений в условиях риска. Критерий ожидаемого значения 25.
- 26. Критерии принятия решений в условиях риска. Критерий «ожидаемое значение- дисперсия»
- 27. Критерии принятия решений в условиях риска. Критерий предельного уровня
- 28. Линейные оптимизационные модели. Общая постановка задачи линейного программирования (ЗЛП). Примеры
- $3J\overline{1}\overline{1}$
- 29. Типовые задачи линейного программирования. Задача об оптимальном использовании ресурсов при

производственном планировании

- Типовые задачи линейного программирования. Задача о смесях (планировании состава продукции) 30.
- 31. Типовые задачи линейного программирования. Транспортная задача
- 32. Симплексный метод решения задач линейного программирования
- 33. Построение опорного плана транспортной задачи
- 34. Улучшение начального опорного плана
- 35. Нелинейное программирование. Метод неопределенных множителей Лагранжа
- 36. Модель динамического программирования. Принцип оптимальности Беллмана
- 37. Задача распределения ресурсов. Постановка задачи. двумергная модель распределения ресурсов.
- 38. Построение дерева целей
- 39. Задачи сетевого планирования
- $40<sup>1</sup>$ Задача управления запасами. Постановка задачи.
- $41$ Основная модель управления запасами. Направления в моделировании управления запасами
- $42<sup>°</sup>$ Теоретико-игровые модели принятия решений.
- 43 Классификация игр
- 44 Матричные игры. Решение матричных игр в чистых стратегиях
- $45.$ Системы массового обслуживания (СМО). Одноканальная СМО с отказами
- 46. Системы массового обслуживания. Многоканальная СМО с отказами.
- 47. Классические методы решения оптимизационных задач
- 48. Численные методы однопараметрической оптимизации. Метод сканирования.
- 49 Численные методы однопараметрической оптимизации. Метод дихотомии
- $50<sub>1</sub>$ Численные методы однопараметрической оптимизации. Метод золотого сечения
- 51. Методы многомерной оптимизации. Метод штрафных функций.
- 52. Поисковые методы многомерной оптимизации. Метод релаксации.
- 53. Поисковые методы многомерной оптимизации. Метод градиента

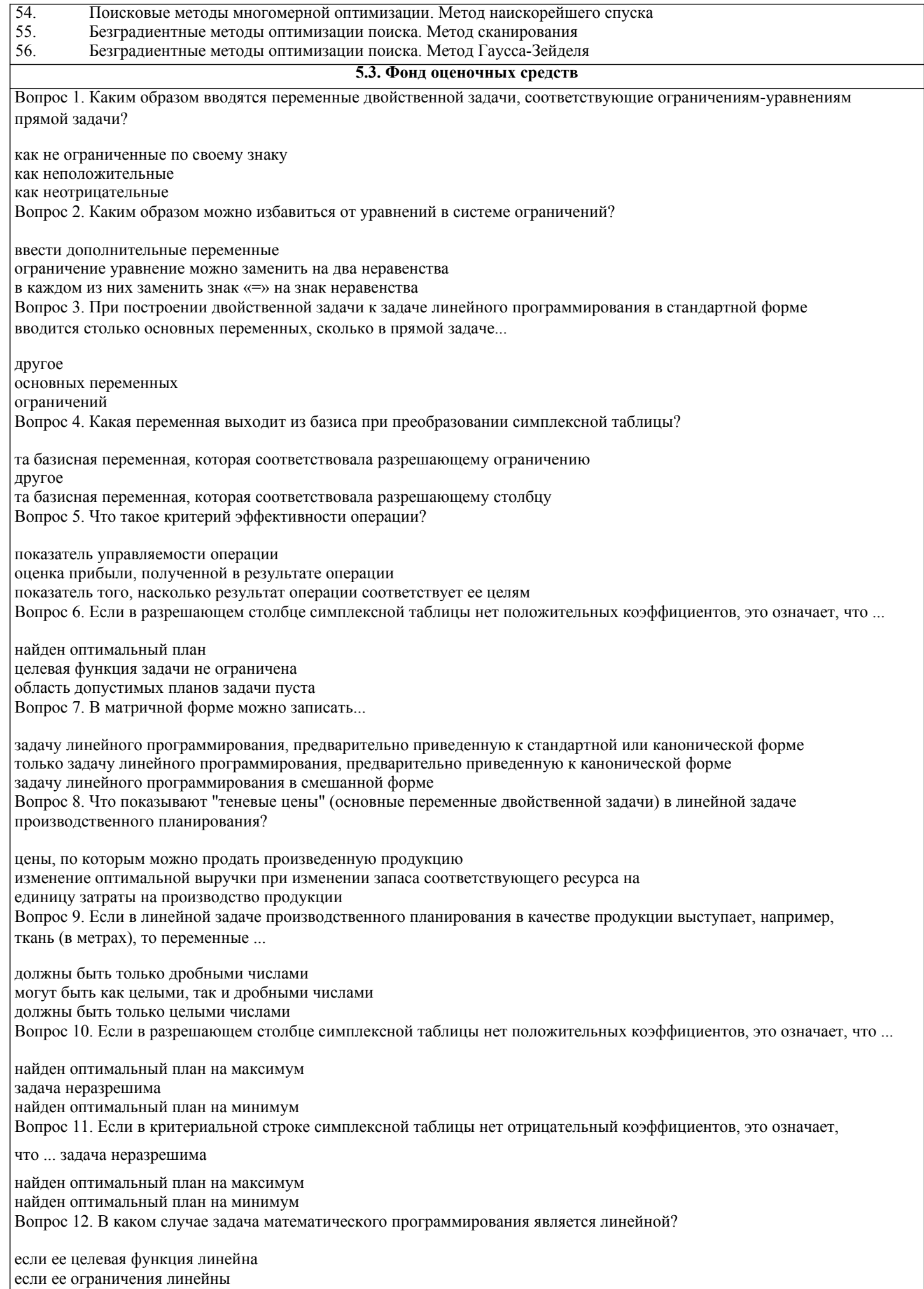

если ее целевая функция и ограничения линейны Вопрос 13. Чему равны не базисные переменные в опорном плане задачи линейного программирования? нулю любым числам положительным числам Вопрос 14. Если оптимальное значение искусственной переменной при решении задачи методом искусственного базиса равно положительному числу, то... найден оптимальный план исходной задачи область допустимых планов пуста целевая функция неограничена Вопрос 15. Если оптимальное значение основной переменной задачи линейного программирования равно нулю, то оптимальное значение дополнительной переменной в соответствующем ограничении двойственной задачи... больше нуля может быть любым равно нулю Вопрос 16. Если крайнее положение линии уровня пересекает область допустимых планов более чем в одной точке то оптимальный план только одна из точек пере-сечения (единственный) не сушествует любая точка пересечения (бесконечное множество точек) Вопрос 17. Что такое оптимум задачи линейного программирования? значение целевой функции на оптимальном плане оптимальный план любое значение целевой функции Вопрос 18. В чем заключается критерий оптимальности симплексной таблицы? все коэффициенты в критериальном ограничении должны быть неотрицательными (или неположительными) все свободные члены должны быть неотрицательными (или неположительными) все свободные члены должны быть неотрицательными Вопрос 19. Все точки, удовлетворяющие уравнению системы ограничений задачи линейного программирования с двумя переменными, образуют на плоскости... полуплоскость прямую отрезок Вопрос 20. Каким образом строятся ограничения двойственной задачи, соответствующие переменным прямой задачи, не ограниченным по своему знаку? как уравнения как неравенства другое Вопрос 21. Если в оптимальном решении линейной задачи производственного планирования некоторый ресурс израсходован не полностью, то его теневая цена (оптимальное значение соответствующей основной переменной двойственной задачи)... больше нуля меньше нуля равна нулю Вопрос 22. Если при попытке решить задачу линейного программирования симплекс- методом не обнаружено необходимого числа базисных переменных.... задачу можно решить только графически задача неразрешима для решения задачи симплексметодом необходимо ввести искусственный базис Вопрос 23. Если оптимальное значение искусственной переменной при решении задачи методом искусственного базиса равно отрицательному числу. найлен оптимальный план исходной задачи другое область допустимых планов пуста Вопрос 24. Что такое оптимальный план задачи линейного программирования?

любая вершина области допустимых планов

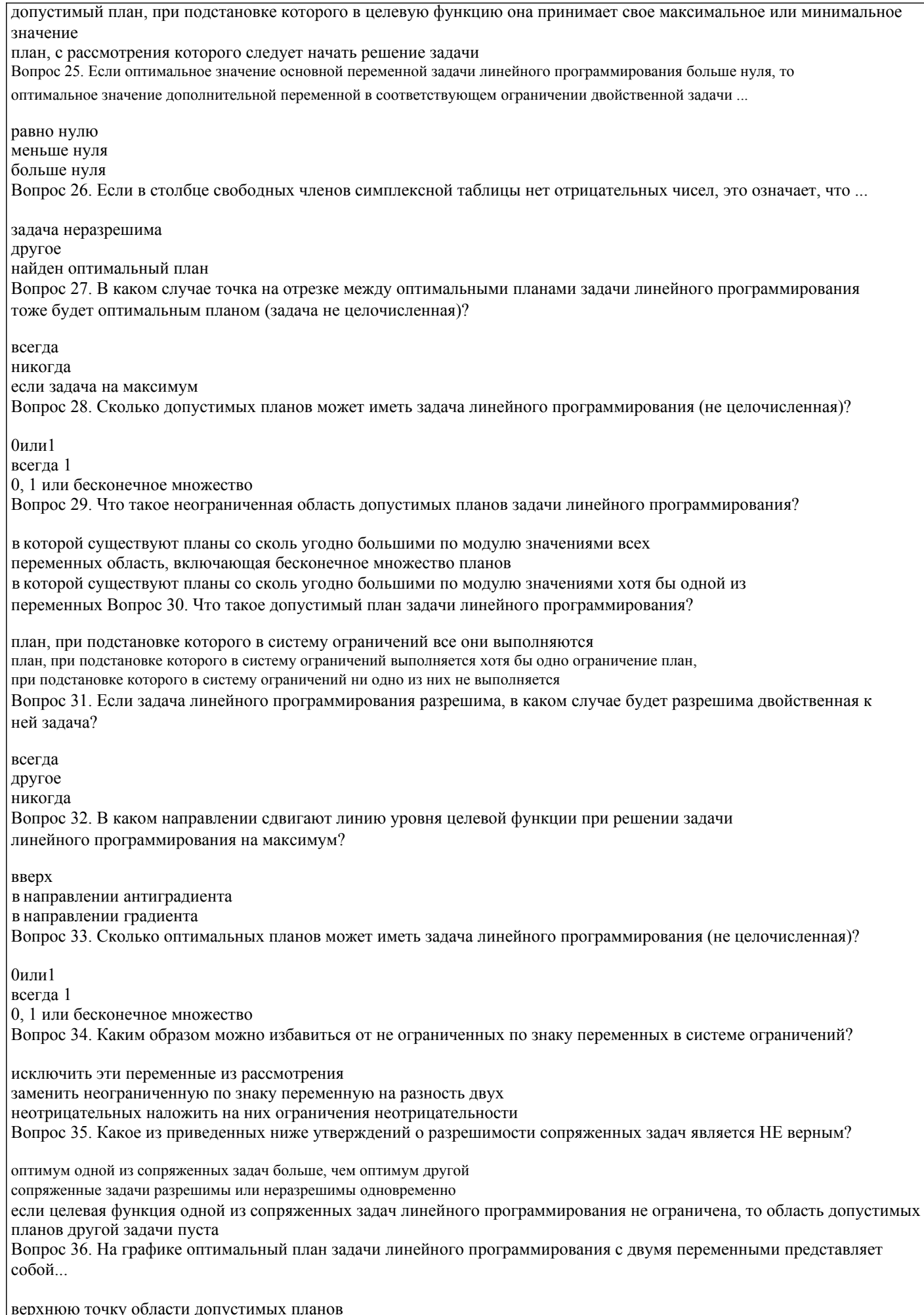

верхнюю точку области допустимых планов<br>пересечение градиента и крайнего положения линии уровня

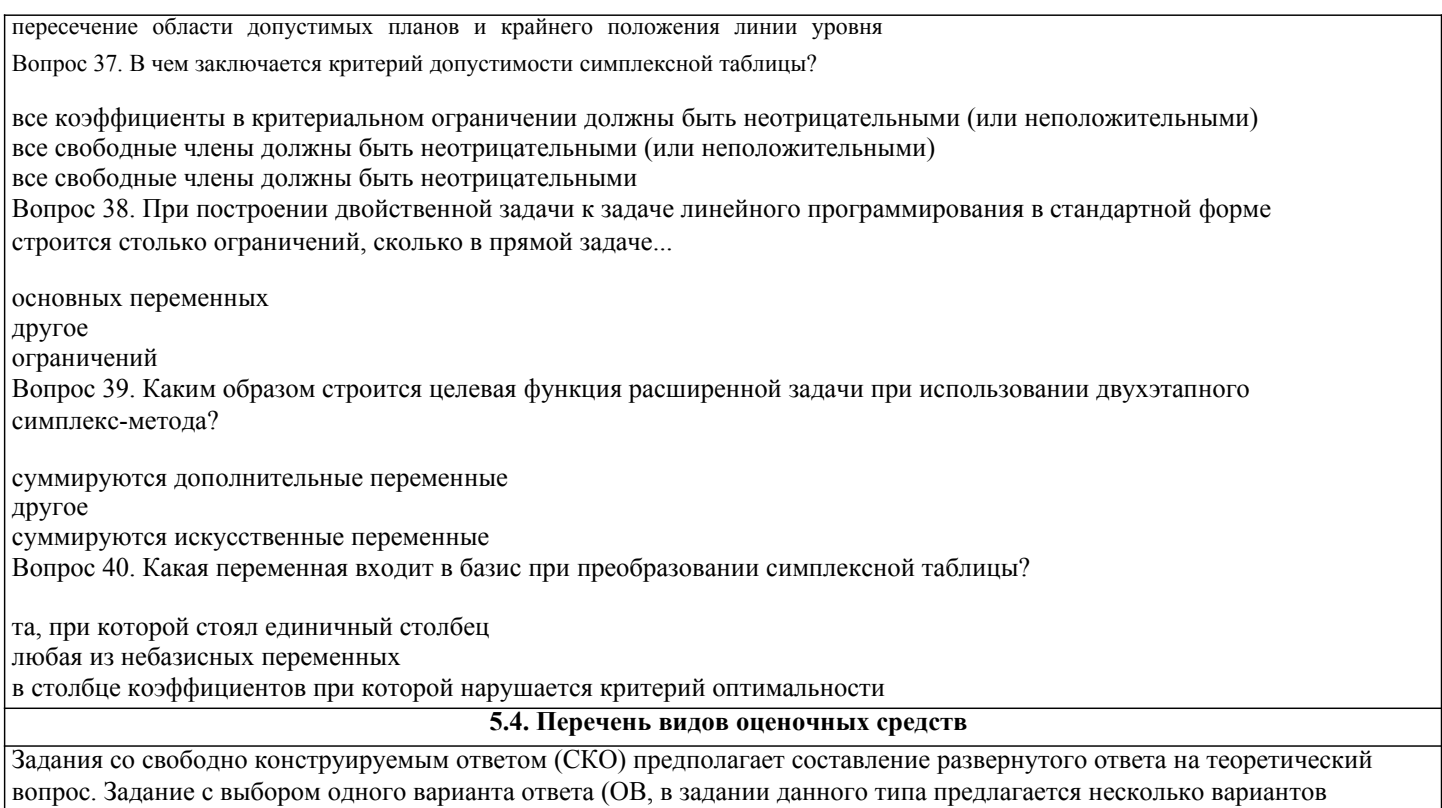

развернутого ответа, включающего полное решение задачи с пояснениями ответом (СКО) предполагает составление

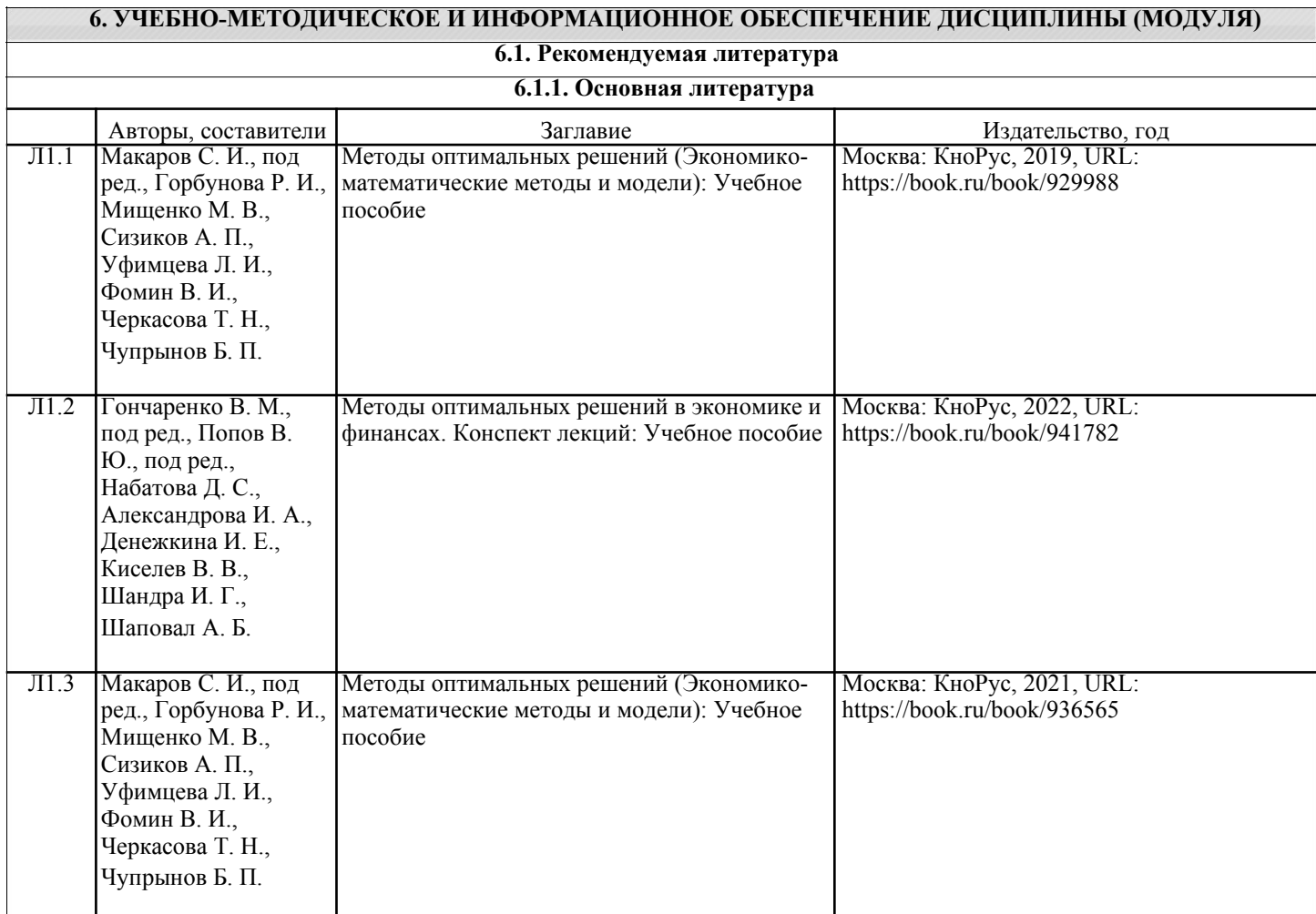

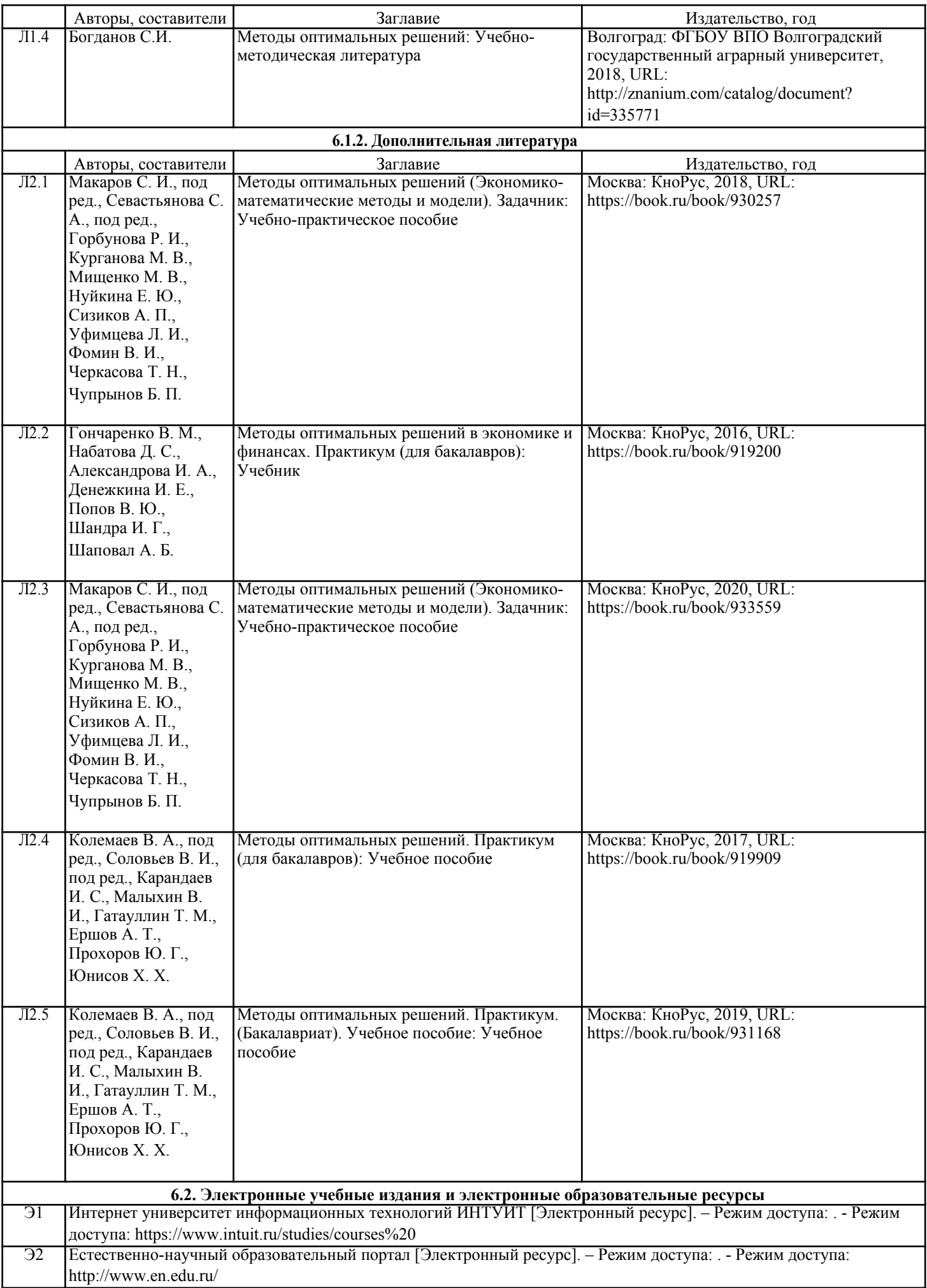

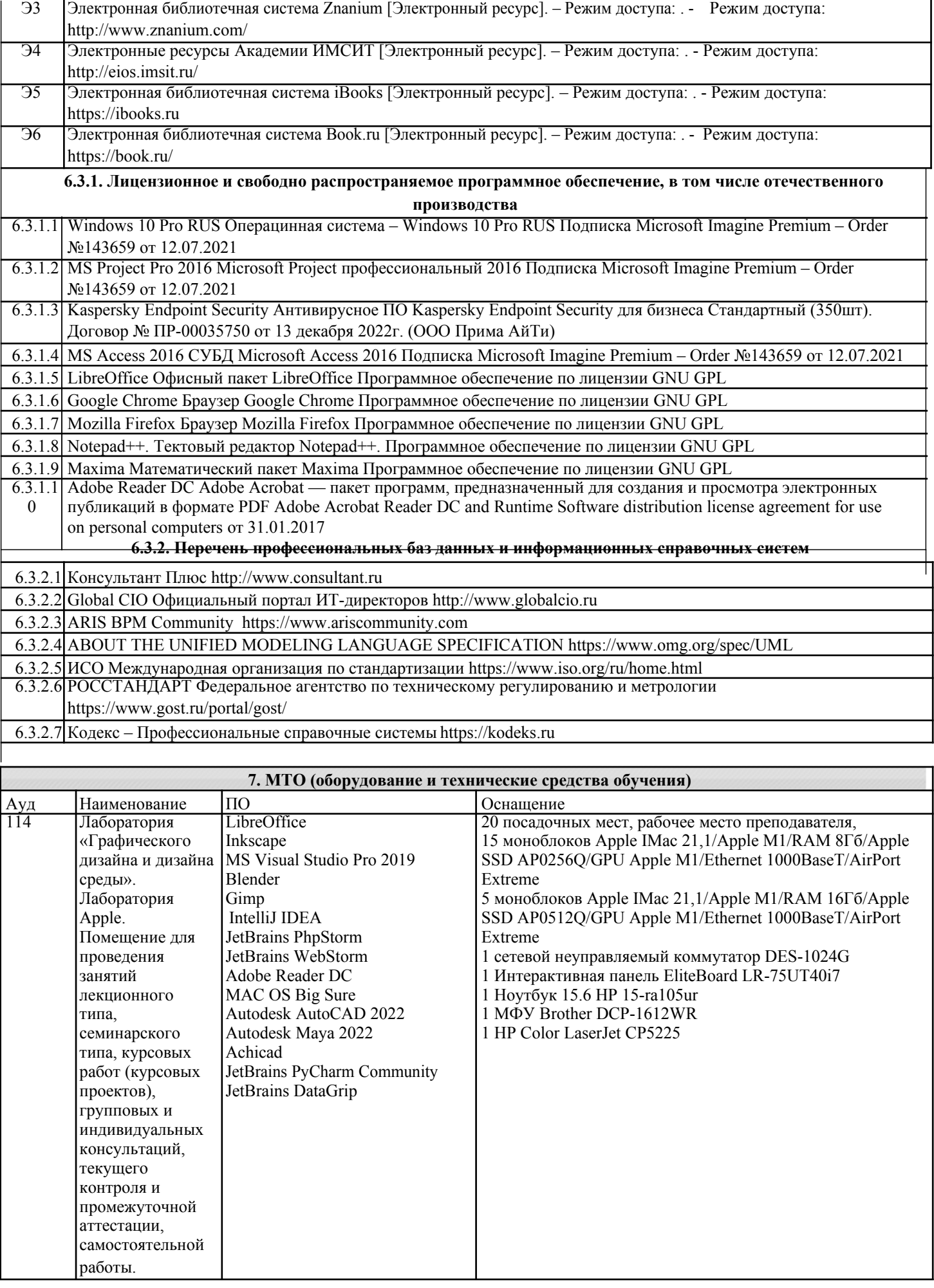

![](_page_14_Picture_7.jpeg)

![](_page_15_Picture_7.jpeg)

![](_page_16_Picture_7.jpeg)

![](_page_17_Picture_8.jpeg)

![](_page_18_Picture_119.jpeg)

### 8. МЕТОДИЧЕСКИЕ УКАЗАНИЯ ДЛЯ ОБУЧАЮЩИХСЯ ПО ОСВОЕНИЮ ДИСЦИПЛИНЫ (МОДУЛЯ)

В соответствии с требованиями ФГОС ВО по направлению полготовки реализация компетентностного полхода предусматривает использование в учебном процессе активных и интерактивных форм проведения занятий (разбор конкретных задач, проведение блиц-опросов, исследовательские работы) в сочетании с внеаудиторной работой с целью формирования и развития профессиональных навыков обучающихся.

Лекционные занятия дополняются ПЗ и различными формами СРС с учебной и научной литературой В процессе такой работы студенты приобретают навыки «глубокого чтения» - анализа и интерпретации текстов по методологии и методике дисциплины.

Учебный материал по дисциплине «Высокопроизводительные вычислительные системы». разделен на логически завершенные части (модули), после изучения, которых предусматривается аттестация в форме письменных тестов, контрольных работ.

Работы оцениваются в баллах, сумма которых дает рейтинг каждого обучающегося. В баллах оцениваются не только знания и навыки обучающихся, но и их творческие возможности: активность, неординарность решений поставленных проблем. Каждый модуль учебной дисциплины включает обязательные виды работ – лекции, ПЗ, различные виды СРС (выполнение домашних заданий по решению задач, подготовка к лекциям и практическим занятиям).

Форма текущего контроля знаний - работа студента на практическом занятии, опрос. Форма промежуточных аттестаций – контрольная работа в аудитории, домашняя работа. Итоговая форма контроля знаний по модулям – контрольная работа с задачами по материалу модуля.

Методические указания по выполнению всех видов учебной работы размещены в электронной образовательной среле акалемии.

Методические указания и материалы по видам учебных занятий по дисциплине: Вид

учебных занятий, работ - Организация деятельности обучающегося

Лекция - Написание конспекта лекций: кратко, схематично, последовательно фиксировать основные положения. выводы, формулировки, обобщения, отмечать важные мысли, выделять ключевые слова, термины. Проверка терминов, понятий с помошью энциклопелий, словарей, справочников с выписыванием толкований в тетраль. Обозначить вопросы, термины, материал, который вызывает трудности, попытаться найти ответ в рекомендуемой литературе, если самостоятельно не улаётся разобраться в материале, необхолимо сформулировать вопрос и залать преподавателю на консультации, на практическом занятии.

Практические занятия - Конспектирование источников. Работа с конспектом лекций, подготовка ответов к контрольным вопросам, просмотр рекомендуемой литературы, работа с текстом. Выполнение практических задач в инструментальных средах. Выполнение проектов. Решение расчётно-графических заданий, решение задач по алгоритму и др. Самостоятельная работа - Знакомство с основной и дополнительной литературой, включая справочные издания, зарубежные источники, конспект основных положений, терминов, сведений, требующихся для запоминания и являющихся основополагающими в этой теме. Составление аннотаций к прочитанным литературным источникам и лр.

## 9. МЕТОДИЧЕСКИЕ УКАЗАНИЯ ОБУЧАЮЩИМСЯ ПО ВЫПОЛНЕНИЮ САМОСТОЯТЕЛЬНОЙ РАБОТЫ

Основными задачами самостоятельной работы студентов, являются: во-первых, продолжение изучения дисциплины в домашних условиях по программе, предложенной преподавателем; во-вторых, привитие студентам интереса к технической

и математической литературе, инженерному делу. Изучение и изложение информации, полученной в результате изучения научной литературы и практических материалов, предполагает развитие у студентов как владения навыками устной речи, так и способностей к четкому письменному изложению материала.

Основной формой контроля за самостоятельной работой студентов являются практические занятия, а также еженедельные консультации преподавателя.

Практические занятия - наиболее подходящее место для формирования умения применять полученные знания в практической деятельности.

При подготовке к практическим занятиям следует соблюдать систематичность и последовательность в работе. Необходимо сначала внимательно ознакомиться с содержанием плана практических занятий. Затем, найти в учебной литературе соответствующие

разделы и прочитать их. Осваивать изучаемый материал следует по частям. После изучения какой-либо

темы или ее отдельных разделов необходимо полученные знания привести в систему, связать воедино весь проработанный материал.

При подведении итогов самостоятельной работы преподавателем основное внимание должно уделяться разбору и оценке лучших работ, анализу недостатков. По предложению преподавателя студент может изложить содержание выполненной им письменной работы на практических занятиях.